6 rue Maurice CAUNES 31200 TOULOUSE Email: contact@passformation.com Tel: 0954467773

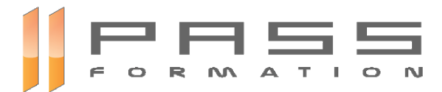

# **Excel**

### *Découvrez le tableur Excel et maîtrisez toutes les fonctionnalités*

## **Durée:** 14.00 heures ( jours)

#### **Profils des stagiaires**

Tout utilisateur désirant découvrir ou réviser les bases d'Excel et souhaitant aborder les fonctionnalités avancées

#### **Prérequis**

• Aucun

#### **Objectifs pédagogiques**

Maîtriser les fonctions essentielles

#### **Contenu de la formation**

- **.** LES MODULES INDISPENSABLES
- Connaissances indispensables
	- o Découvrez Excel, complétez un tableau
	- o Réalisez vos premiers calculs
	- o Présentez un minimum vos données
	- o Imprimez, mettez en page vos classeurs
	- o Devenez plus efficace
	- o Gérez les feuilles et l'affichage de vos données
- Connaissances intermédiaires
	- o Évoluez vers des tableaux plus complexes
	- o Présentez vos chiffres sur des graphiques
	- o Améliorez la présentation de vos graphiques
	- o Agrémentez vos tableaux
	- o Exploitez vos tableaux de liste de données
	- o Créez et utilisez les tableaux et graphiques croisés dynamiques
- Connaissances avancées
	- o Gagnez en efficacité
	- o Utilisez des fonctions de calculs avancées
	- o Découvrez des fonctionnalités insoupçonnées
	- o Partagez en toute sécurité
	- o Pour en savoir encore plus
- Office : Les cas d'usage
- Excel : Les cas d'usage
	- o Mettre en place un contrôle qualité
	- o Analyser la fréquentation d'une bibliothèque
	- o Effectuer un suivi budgétaire
	- o Résoudre un problème de minimisation des coûts

#### **Organisation de la formation**

#### **Equipe pédagogique**

# **PASS Formation**

6 rue Maurice CAUNES 31200 TOULOUSE Email: contact@passformation.com Tel: 0954467773

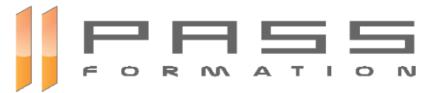

#### **Moyens pédagogiques et techniques**

Mise à disposition en ligne de documents supports

#### **Dispositif de suivi de l'exécution de l'évaluation des résultats de la formation**

- Relevé de connexion
- Formulaires d'évaluation de la formation
- Certificat de réalisation de l'action de formation